### **RECURSOS COMPLEMENTARIOS PROYECTO INTEGRADO 1** —

# Tecnologías análogas para explorar la naturaleza

**ARTES VISUALES — TECNOLOGÍA — CIENCIAS NATURALES**

1º básico, adaptable a 2º, 3º y 4º básico

# <span id="page-1-0"></span>**Contenidos**

**Este proyecto integrado plantea desde diferentes miradas la relación entre tecnología y naturaleza, destacando el cuerpo humano como un medio para la aprehensión del entorno.**

#### **[PANORÁMICA DE](#page-2-0) RECURSOS COMPLEMENTARIOS**

#### **[OBRAS](#page-3-0)**

**[Inmersión: Secretos del Bosque](#page-4-0) [Arpas eólicas: la presencia póstuma del sonido](#page-7-0) [Atlas regionalizado de Chile](#page-8-0) [Kinder/Jardín Planetario](#page-9-0) [¿Cómo se puede hacer una piedra?](#page-10-0)**

#### **MANUALE[S](#page-11-0)**

**[Manual para elaborar una emulsión vegetal](#page-12-0)**

**[Antotipia](#page-13-0)**

**[Clorotipia](#page-15-0)**

**[Manual de barras naturales](#page-17-0)**

**[Manual para la creación de una bitácora](#page-18-0)**

### **[ESCALAS DE APRECIACIÓN](#page-20-0)**

**[Evaluación formativa Artes Visuales](#page-21-0) [Evaluación formativa Ciencias Naturales](#page-22-0) [Evaluación formativa Tecnología](#page-23-0)**

#### <span id="page-2-0"></span>**PANORÁMICA DE RECURSOS COMPLEMENTARIOS**

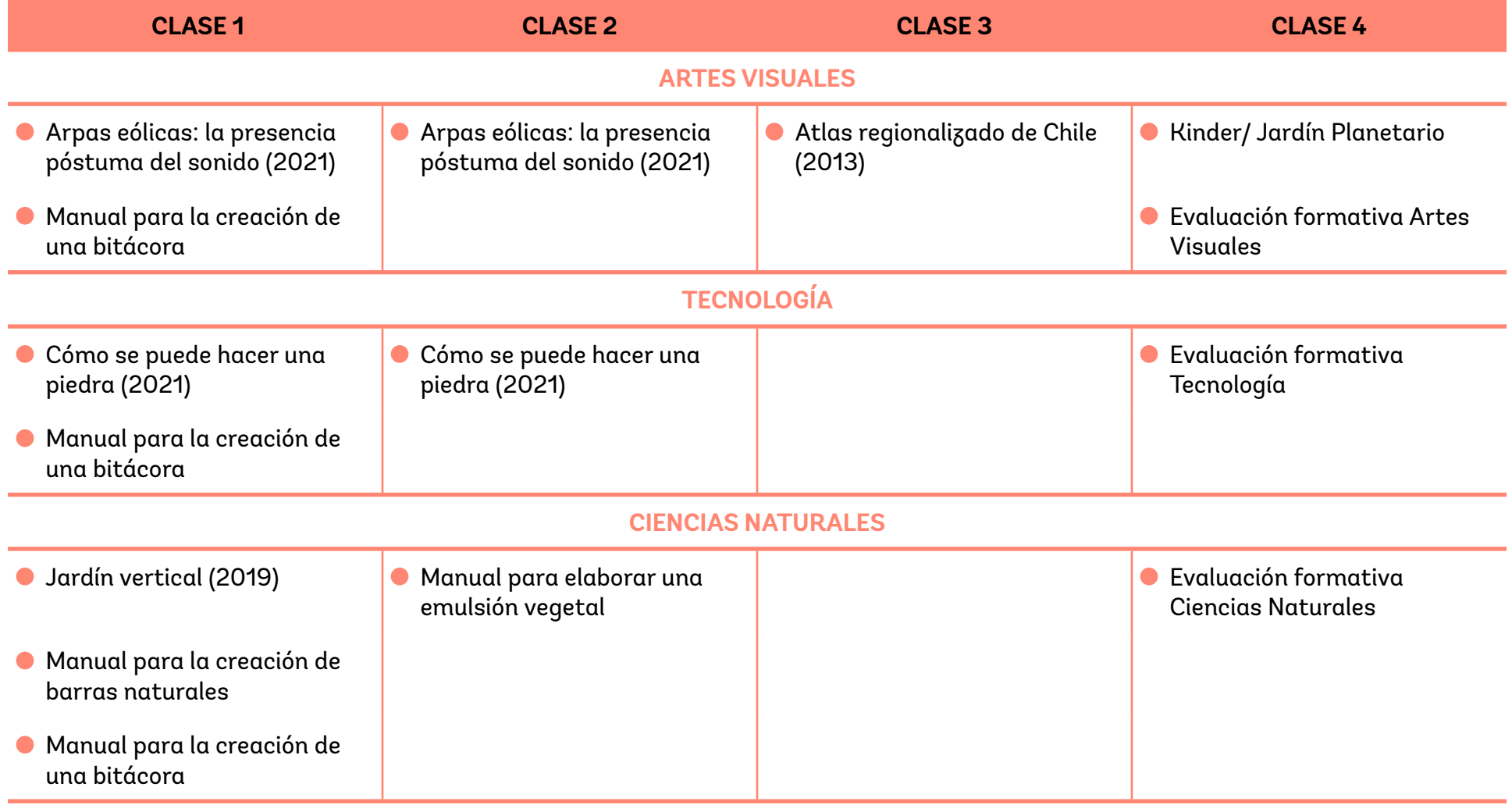

### <span id="page-3-0"></span>**RECURSOS COMPLEMENTARIOS obras** —

#### <span id="page-4-0"></span>**Inmersión: Secretos del Bosque 2023**

#### **— Yto Aranda Cecrea Pichidegua Cecrea Valdivia**

Material complementario docente en torno a didácticas de registro en la naturaleza que incorporan un proceso de obra colaborativo.

El proceso de trabajo para la construcción de esta muestra, tiene sus orígenes el 2017 cuando un grupo jóvenes participantes del consejo de Cecrea Pichidegua manifestaron su interés por explorar su entorno para reconocer y conocer las especies de su territorio, lo que generó la programación de experiencias de exploración en zonas con bosque esclerófilo en la Región de O'Higgins.

Luego, el año 2020 en el marco del proyecto "Continente prohibido", convocado por la Corporación Chilena de Video y Artes Electrónicas, y realizado en conjunto con Cecrea Pichidegua, se desarrolló la obra *Los secretos del bosque esclerófilo*, en la que participaron niños, niñas y jóvenes, la artista Yto Aranda y el pintor Omar Gatica.

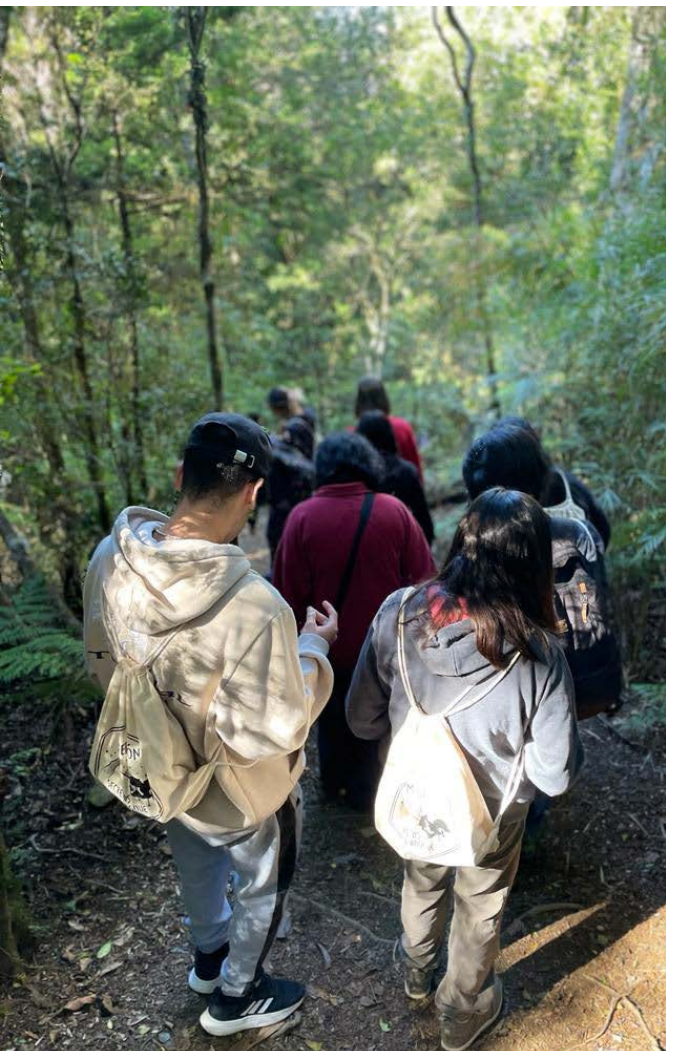

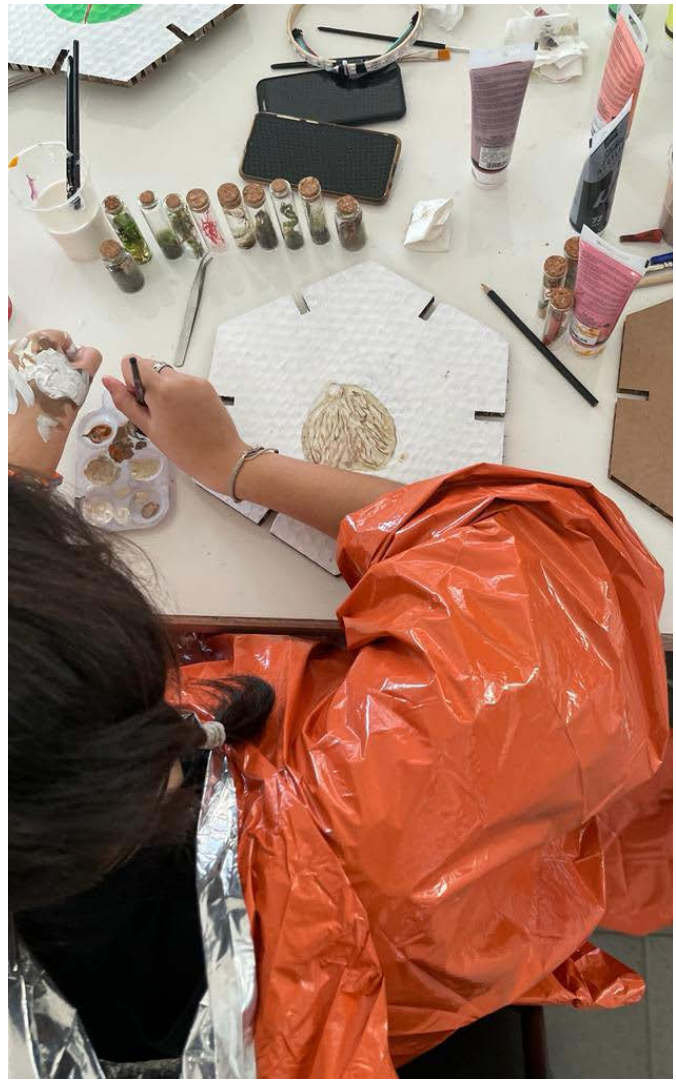

En 2022 surge la idea de generar un trabajo en red entre Cecrea Valdivia y Cecrea Pichidegua, para poner en valor ambos territorios y dar a conocer las características y diferencias de dos bosques diferentes: el bosque templado lluvioso y el bosque esclerófilo.

En este contexto, surge el proyecto de intercambio *Inmersión Secretos del Bosque*, en el que niñas participantes del proceso en Cecrea Pichidegua viajan a Cecrea Valdivia con su obra *Los secretos del bosque esclerófilo*, participando junto a 15 jóvenes de Valdivia de una nueva experiencia inmersiva en el Parque Oncol, para luego, también guiados por la artista medial Yto Aranda, generar una obra colectiva que complementó el trabajo anterior, reflejando en una sola instalación artística los elementos y condiciones climáticas de los dos tipos de bosques.

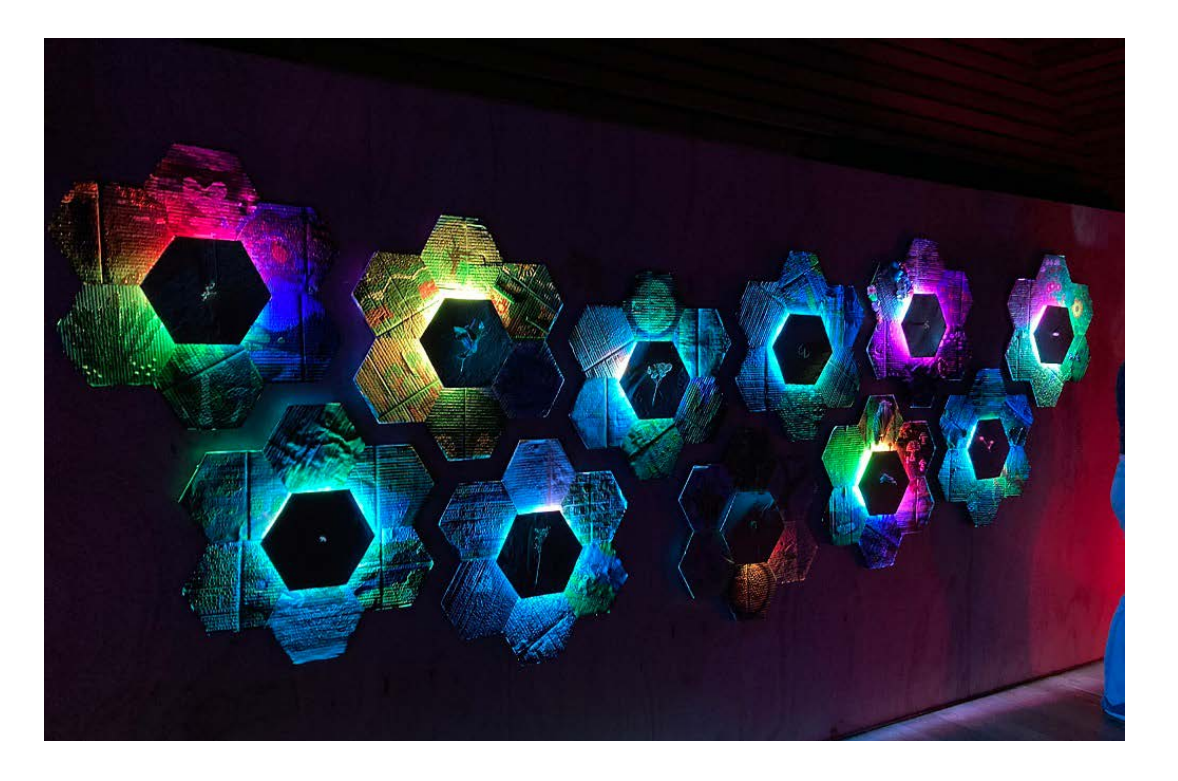

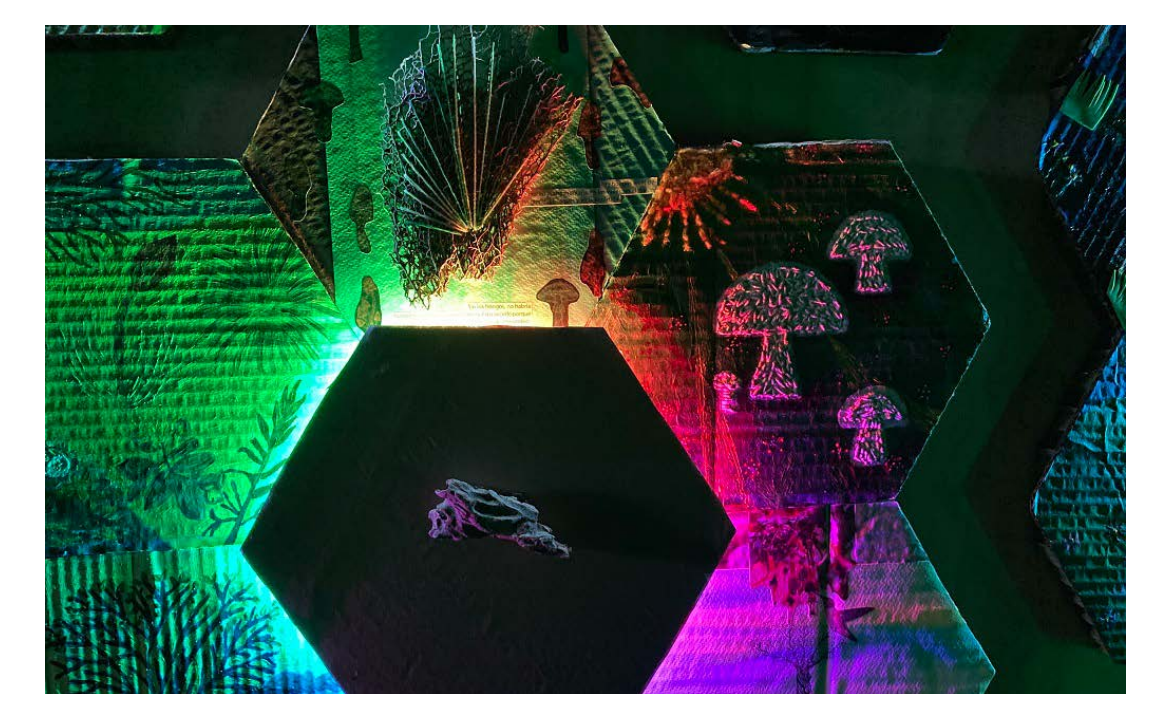

*Inmersión: Secretos del bosque* fue una colaboración entre los Centros de Creación (CECREA) de las regiones de O'Higgins y Los Ríos, y exploró las especies endémicas de los bosques de cada territorio, como el bosque esclerófilo y, en colaboración con el Parque Oncol, las especies endémicas de la Selva Valdiviana.

La exposición consistió en una experiencia inmersiva que integró huellas orgánicas como hojas y restos vegetales para inducir una interacción táctil que lograba trasladar al visitante a la selva valdiviana y el bosque esclerófilo propio de la zona de Pichidegua. También se utilizaron dispositivos electrónicos que recreaban los sonidos de la naturaleza apoyados con efectos lumínicos que completaban la experiencia sensorial.

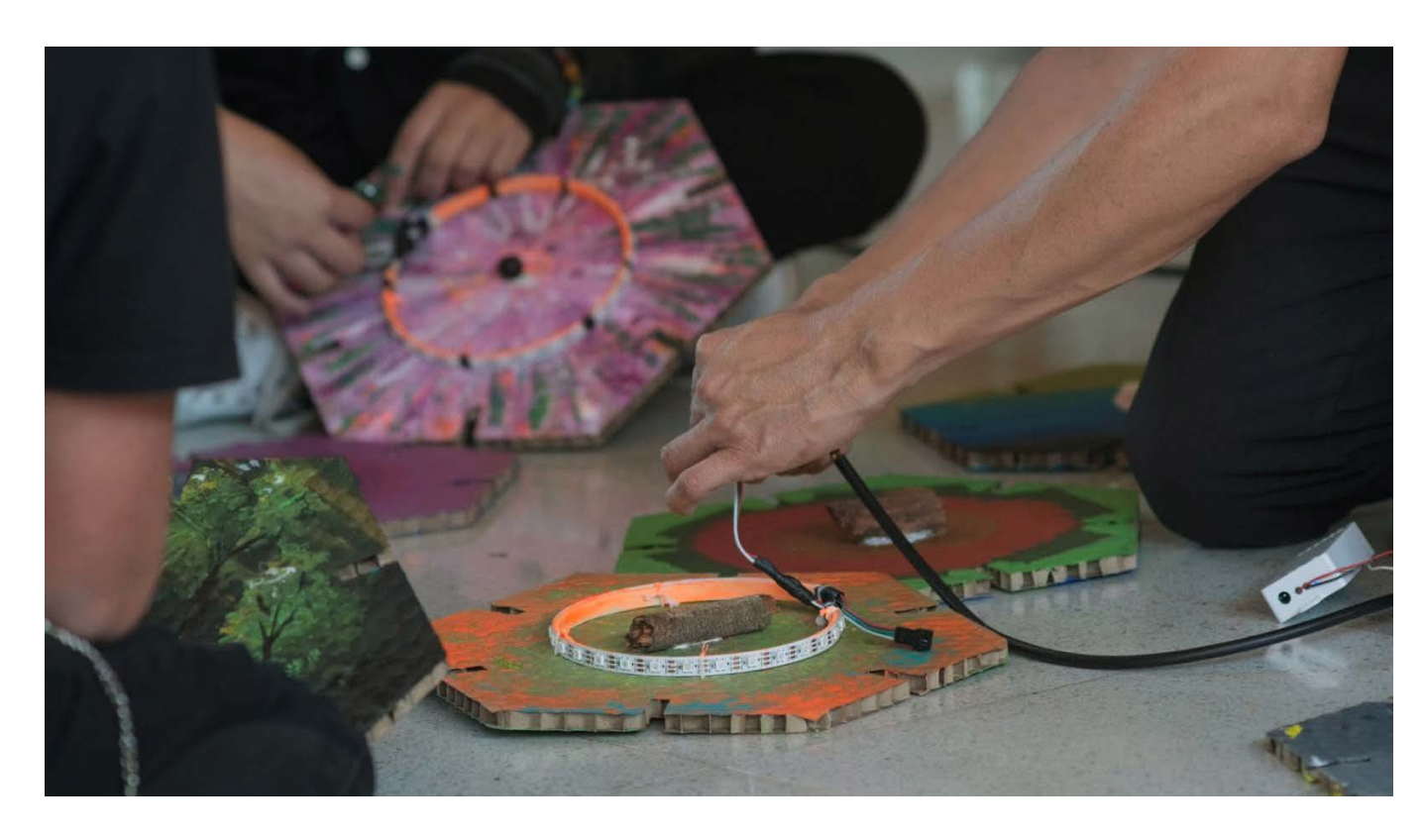

#### **TÉCNICA - LENGUAJES ARTÍSTICOS** Instalación

#### **MATERIALES**

Materia orgánica recolectada, cartón, pintura y circuito electrónico lumínico.

#### **DIMENSIONES**

Variables

#### **PARTICIPANTES (NIÑAS, NIÑOS Y JÓVENES DE CECREA)**

Fernanda Núñez Gonzalez, Agustín Núñez, Monserrat Sante, Agustina Sante, Emanuelle Betanzo, Catalina Molina, Fernanda Sempe, Violeta Sánchez, Amelia Aroca, Salem Yáñez, Makeda Yáñez, Sofía Osorio, Denisse Palominos, Javiera Medina, Franco Medina, Ayarrel Videla, Mateo Canales, Amada Rojas, Martina Acevedo, Millaray Flores, Dominik Flores, Ayarel Videla, Martina Acevedo, Rocío Cabezas.

#### **CONCEPTOS CLAVES**

Ecosistema, ecología, deriva, exploración, experiencia.

#### **MATERIAL COMPLEMENTARIO** web [CECREA](https://www.cultura.gob.cl/actualidad/jovenes-participantes-de-cecrea-valdivia-y-pichidegua-crearon-obra-colectiva-inspirada-en-sus-bosques/)

#### <span id="page-7-0"></span>**Arpas eólicas: la presencia póstuma del sonido**

**2021**

**— Ce Pams**

Instalación sonora

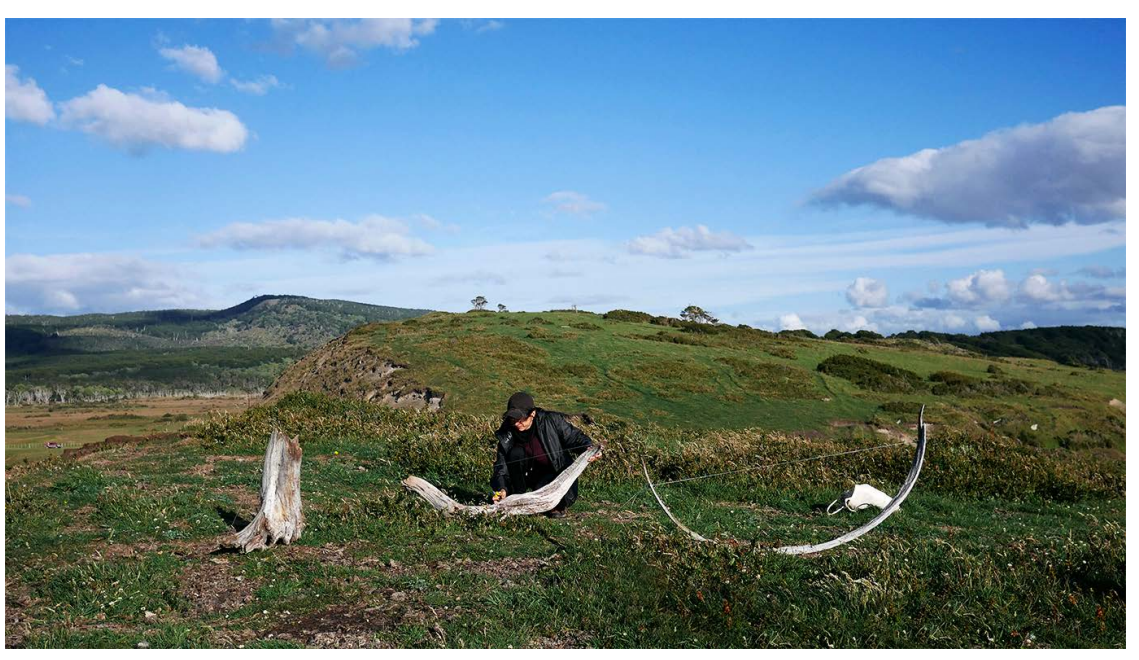

© Ce Pams, 2020. Proceso de obra en la Patagonia.

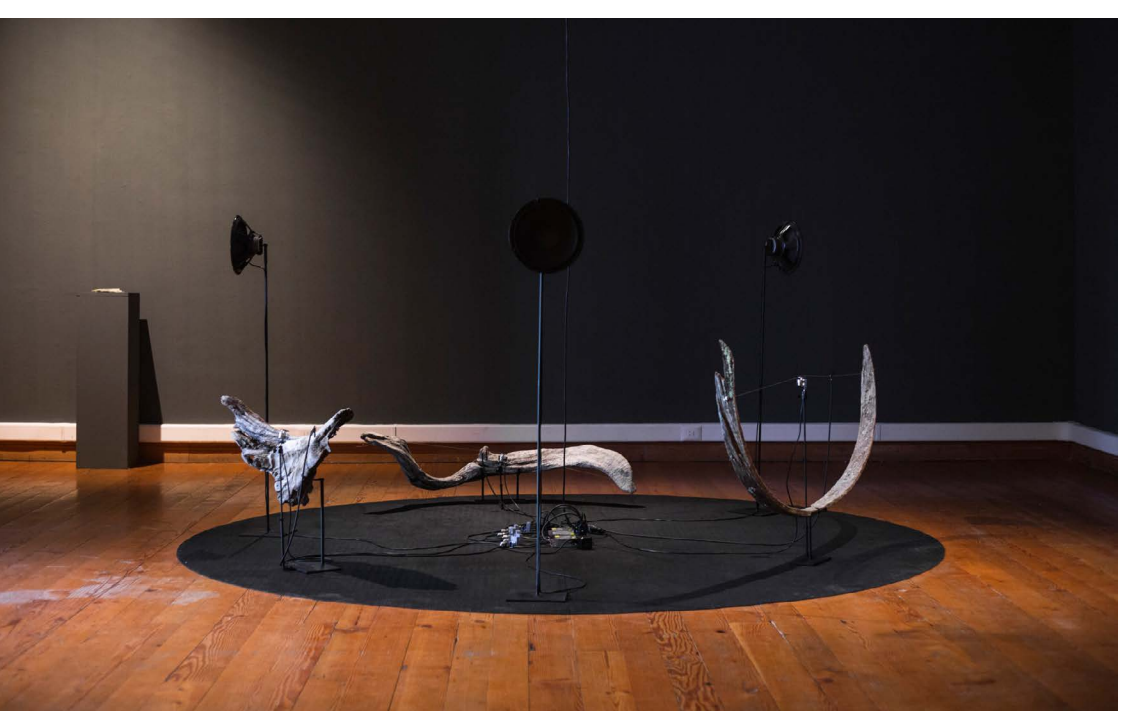

© Ce Pams, 2020. Instalación de obra en el Museo de Arte Contemporáneo MAC.

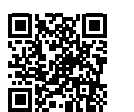

[Entrevista a la autora](https://youtu.be/R32PHTta6W4) <u>[sobre la obra](https://youtu.be/R32PHTta6W4)</u>

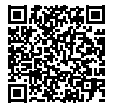

[Audio 1 de la](https://mediatecalibre.cl/wp-content/uploads/sites/5/2023/12/CEPAMSarpa2extracto.wav) [instalación](https://mediatecalibre.cl/wp-content/uploads/sites/5/2023/12/CEPAMSarpa2extracto.wav)

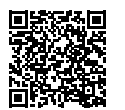

[Audio 2 de la](https://mediatecalibre.cl/wp-content/uploads/sites/5/2023/12/CEPAMSarpa3extracto.wav) [instalación](https://mediatecalibre.cl/wp-content/uploads/sites/5/2023/12/CEPAMSarpa3extracto.wav)

#### <span id="page-8-0"></span>**Atlas regionalizado de Chile 2013**

#### **— Rodrigo Arteaga**

Instalación: cultivo de hongos filamentoso y levaduras en agar glucosado en placas de vidrio.

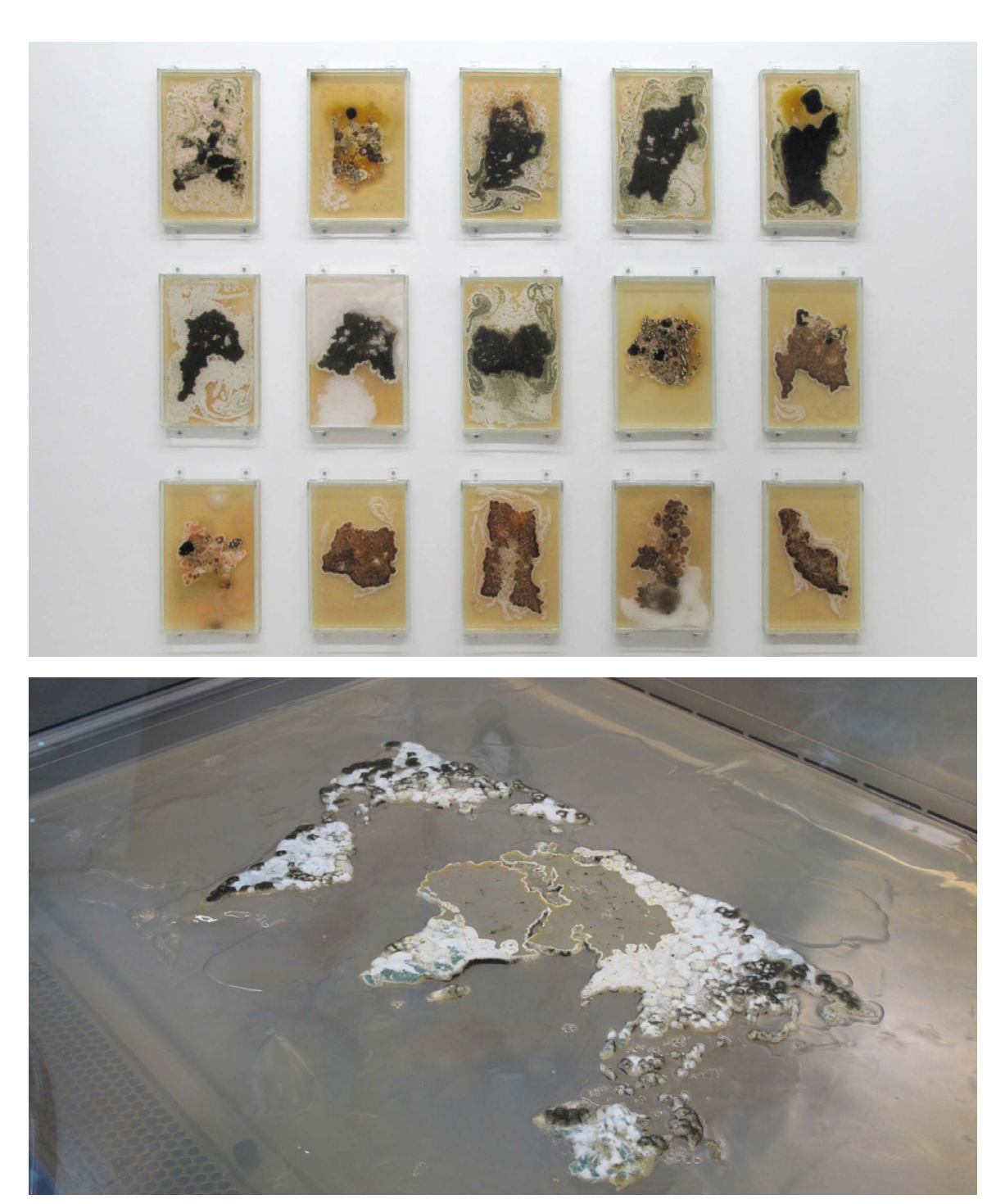

© Rodrigo Arteaga, 2013.

#### <span id="page-9-0"></span>**Kinder/Jardín planetario 2019**

#### **— Sergio Larraín Echeñique**

14a Bienal de Artes Mediales: instalación interactiva de publicaciones de Sergio Larraín.

Se invite<br>a todes<br>a la torer<br>en comun<br>de hacer<br>el paraí-NOR MIL  $E$  LOGRA  $CDPCEP50$  $UUU\circ P$ PROPOSIP,  $450 65$  $PPENGN$ 

14a Bienal de Artes Mediales 2019, *Kinder planetario*, Volumen "Aquí y ahora". (Edición 1985).

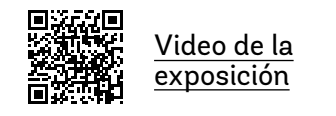

#### <span id="page-10-0"></span>**¿Cómo se puede hacer una piedra? 2021**

#### **— Natalia Matzner Elías Santis**

Instalación

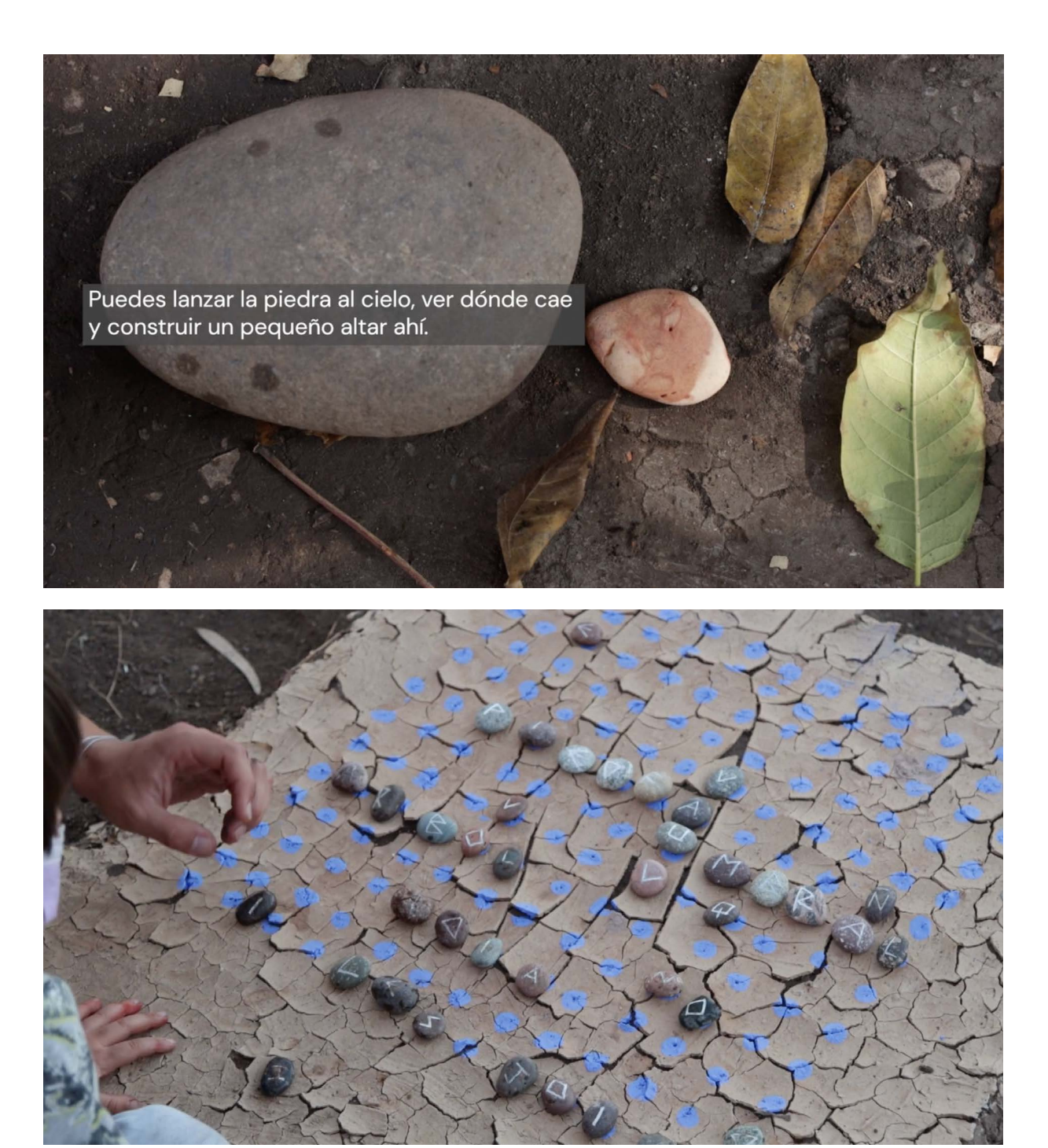

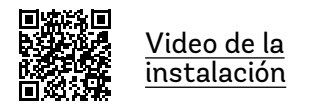

© Natalia Matzner y Elías Santis, 15ª Bienal de Artes Mediales, 2021.

#### [VOLVER](#page-1-0) **12**

<span id="page-11-0"></span>**RECURSOS COMPLEMENTARIOS** manuales

# <span id="page-12-0"></span>**Manual para elaborar una emulsión vegetal\***

**En este manual podremos encontrar una guía básica para experimentar con la cualidad fotosensible de los tejidos vegetales.**

Antes de conocer los procedimientos relacionados con la antotipia es importante conocer algunos conceptos:

La fotosíntesis es un proceso que transforma la energía del sol en energía química, consiste en la elaboración de azúcares a partir del dióxido de carbono, minerales y agua presentes en la planta. Este proceso es un ciclo de respiración y se caracteriza por el intercambio de electrones, por lo tanto también es un proceso de oxidación.

#### **CLOROFILA**

Es la sustancia que permite a las plantas absorber luz solar y convertirla en energía utilizable. Esto sucede gracias a que en la estructura de la hoja existen organelos llamados cloroplastos, aquí se encuentran los principales pigmentos que son la clorofila A y la clorofila B. A su vez se encuentran otros pigmentos llamados carotenoides y xantofilas. Estos pigmentos son sustancias capaces de absorber la luz, en determinadas longitudes de onda, así, por ejemplo, la clorofila es el pigmento que le da el característico color verde a las plantas, absorbe la luz en longitudes de onda correspondientes al violeta, al azul y al rojo, reflejando la luz verde, mientras que los carotenoides y xantofilas reflejan las gamas cercanas al ocre y rojizos. Sin embargo, estos se encuentran atenuados por la clorofila cuando la planta está en proceso de fotosíntesis activa.

#### **LO FOTOSENSIBLE**

El principio de la fotosensibilidad se basa en una propiedad química de algunos compuestos presentes en las hojas de las plantas, que son capaces de cambiar y reaccionar ante la luz. De esta manera, la naturaleza nos muestra cómo sus hojas cambian cuando se exponen a la luz y pasa el tiempo sobre ellas.

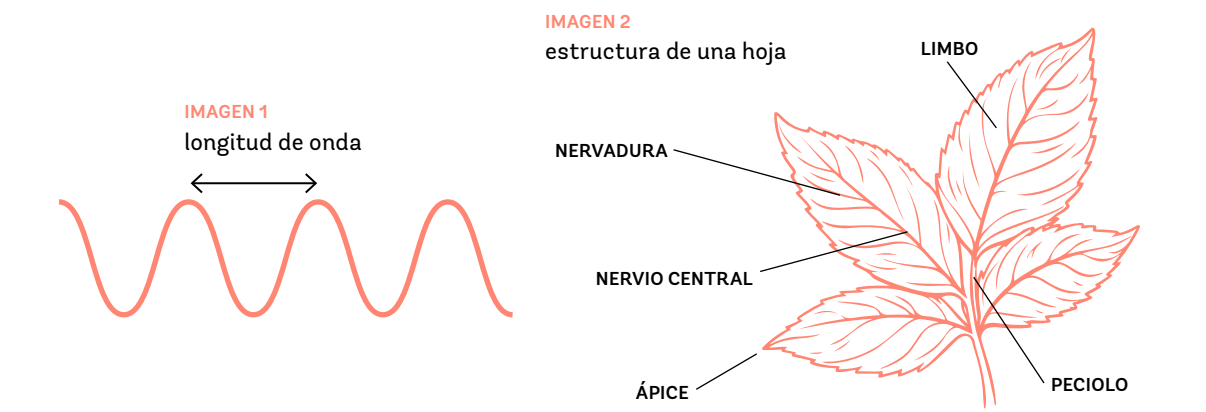

#### $\ast$

Los procesos que integran este manual son de larga duración y las imágenes producidas tienden a desaparecer con el tiempo ya que la fijación es inestable y depende de muchos factores.

<span id="page-13-0"></span>Antotipia<br> *Para llevar a cabo la técnica de la antotipia, se extrae el tejido*<br> *vegetal de una planta para obtener una emulsión fotosensible,*<br> *que espréssive una emergráfia de sus emperantes y que* **que contiene una concentración de sus componentes y que puede ser aplicada en distintas superficies. Esta emulsión, al ser aplicada sobre un soporte (por ej: una hoja de papel), genera una imagen cuando ésta es expuesta a la luz.**

#### PREPARACIÓN DE LA EMULSIÓN

#### **MATERIALES**

- Licuadora o mortero
- Colador de tela de trama ancha (para tamizar)
- $\bullet$ Alcohol al 96%
- Tallos, hojas, flores, raíces, frutos (algunos recomendados son: cúrcuma, betarraga, espinaca)

#### **PROCESO**

- **1.** Moler el material vegetal sin añadir agua hasta obtener una pasta homogénea. \*Este proceso puede llevar tiempo y en caso de hacerse en una licuadora será necesario ayudarse con algún objeto como una cuchara de palo para empujar la fibra y lograr la consistencia adecuada.
- **2.** Una vez realizado este proceso, agregar el alcohol al 96% y dejar reposar por 10 min. aprox. \*La medida de alcohol para 250 g de materia vegetal es de 15 ml que corresponde a una cucharada sopera.
- **3.** Tamizar la mezcla separando completamente el agua de la fibra y guardar en un recipiente el líquido extraído.

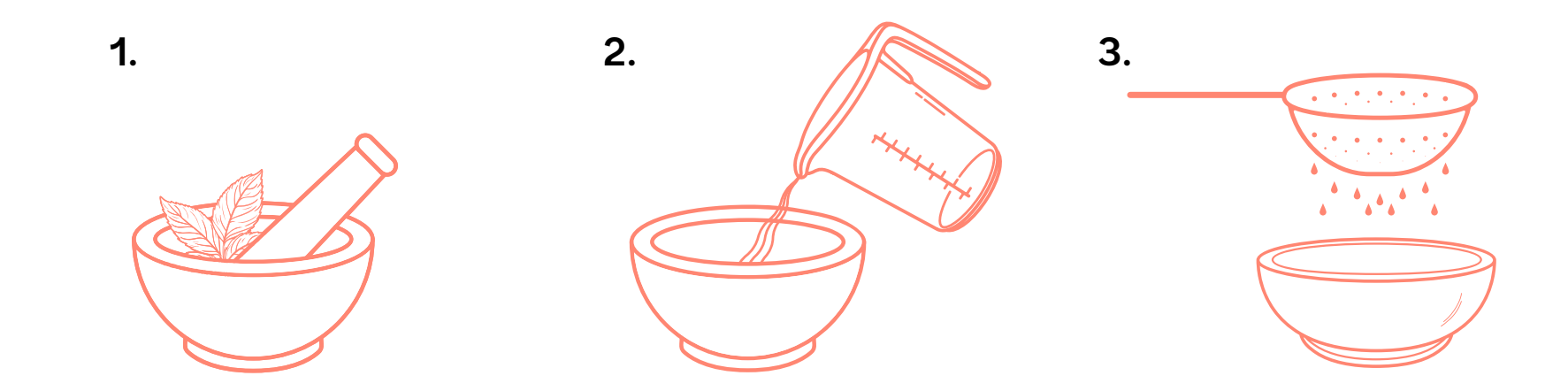

#### PREPARACIÓN DEL SOPORTE Y EXPOSICIÓN

#### **MATERIALES PARA EL SOPORTE**

- Papel de acuarela o similar. \*Es importante que tenga una buena capacidad de retención de líquido sin ser demasiado texturado.
- Corta cartón \*Manejado únicamente por personas adultas a cargo.
- Cartón o madera como base (que tenga por lo menos unos 3 centímetros por lado más que el papel).
- Vidrio del mismo tamaño que el cartón o madera.
- 4 apretadores.
- Esponja, brocha, o pincel grueso.

#### **MATERIALES PARA REALIZAR LA IMAGEN**

- Figuras de papel recortadas.
- Hojas de plantas y flores aplastadas.
- Transparencia de mica (impresa o dibujada con un plumón que tenga una cobertura intensa).

#### **PROCESO**

Antes de empezar:

- Es importante que la emulsión esté fresca antes de ser depositada en el papel, de esta forma se obtendran imágenes con un mejor contraste.
- La prensa se crea teniendo como soporte el cartón o madera, se debe incorporar el papel con la emulsión ya seca y colocar sobre éste las figuras o la transparencia de mica. Luego se debe poner el vidrio arriba y ajustar con un apretador por lado.
- **1.** Aplicar la emulsión sobre el papel de forma homogénea.  $\overleftarrow{S}$ i el papel es de un alto gramaje recomendamos dejarlo secar y aplicar dos o tres capas de emulsión.
- **2.** Cuando el papel esté completamente seco se posiciona en la prensa y se ubica la transparencia de mica (que contiene la impresión o dibujo); o las figuras de papel recortadas; o las hojas de plantas y flores aplastadas sobre él directamente.
- **3.** Luego aplastar con la placa de vidrio, afirmando la prensa con los sujetadores y exponer al sol. \*El tiempo de exposición variará según la época del año y el tipo de materia vegetal utilizada para la emulsión.
- **4.** Para obtener un contraste adecuado se recomienda exponer por lo menos durante una semana completa.

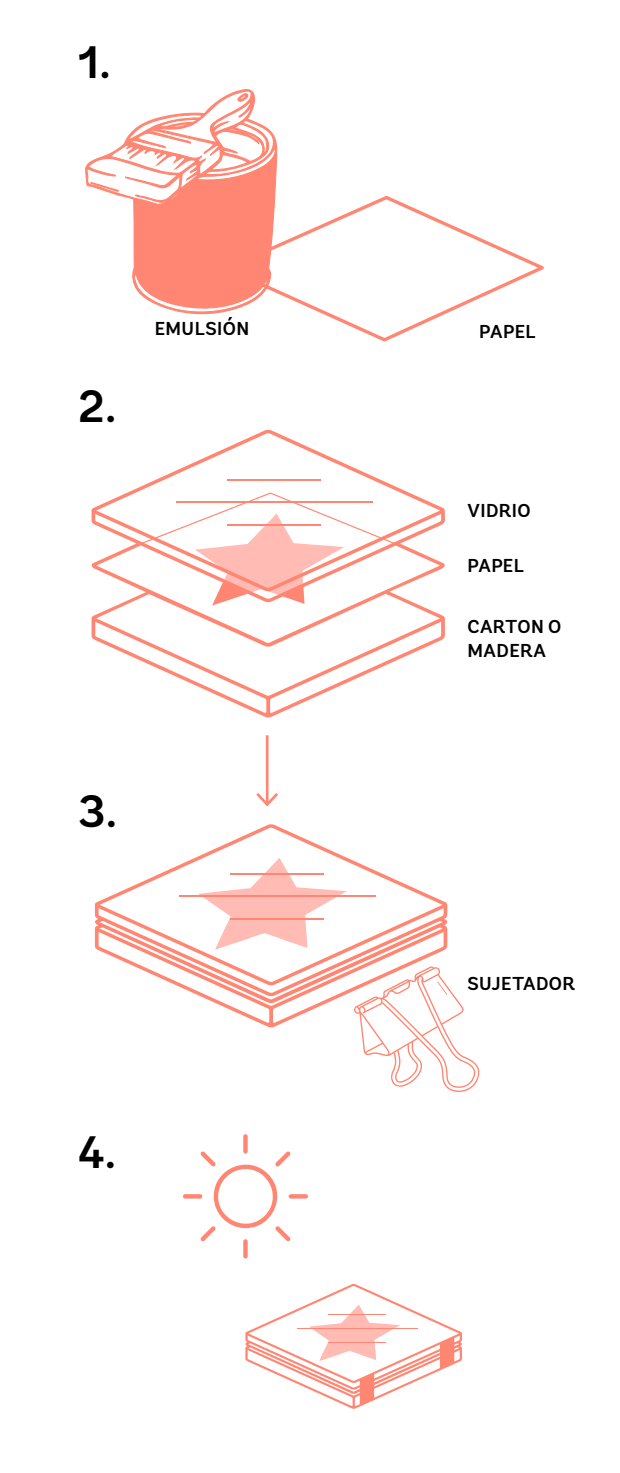

<span id="page-15-0"></span>**Clorotipia Este proceso se centra en la transferencia de imágenes a soportes vegetales como hojas de árboles y plantas conservando su integridad. La hoja se utiliza como material fotosensible aprovechando su proceso natural de oxidación.**

> **Es necesario realizar la recolección de este material de forma respetuosa, procurando extraer lo estrictamente necesario e intentando que no se ponga en riesgo la posibilidad de la planta de continuar haciendo la fotosíntesis necesaria para su supervivencia. De la misma forma no se deben tomar hojas de plantas que se encuentran en riesgo de conservación.**

### PREPARACIÓN

#### **MATERIALES**

- Cartón o madera
- Vidrio del mismo formato de la tabla o cartón
- 4 apretadores
- Transparencia de mica (impresa o dibujada con un plumón que tenga una cobertura intensa)

#### $\ast$

Antes de exponer la hoja es recomendable conservarla en el refrigerador durante una noche sobre un papel secante para extraer el exceso de humedad.

#### **PROCESO**

- **1.** Armar la prensa ubicando la transparencia de mica sobre la hoja seleccionada y sujetar con los apretadores.
- **2.** Exponer la hoja al sol. \*El tiempo requerido variará según la época del año y el tipo de hoja que se utiliza. Un promedio para observar resultados es de 15 a 24 horas.
- **3.** A lo largo de la exposición la tonalidad de la hoja en los espacios claros del acetato irá disminuyendo su intensidad.
- **4.** Una vez retirada la hoja de la prensa es recomendable presionarla entre papel absorbente y cuidar este proceso de secado cambiando regularmente el papel, así se evitará que aparezcan hongos.

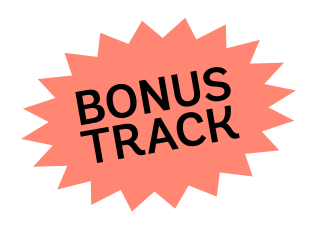

#### FIJADO DE LAS IMÁGENES\*

#### $*$  proceso opcional

Para realizar este proceso es necesario que la hoja se encuentre completamente seca.

La siguiente imagen representa la estructura química de la clorofila, en su centro tiene un átomo de magnesio que posee características fotosensibles. Para estabilizar la imagen obtenida en la hoja, es necesario sustituír el magnesio por un átomo de cobre.

Así se detiene parcialmente el proceso de oxidación natural de la hoja.

#### **PROCESO**

Se crearán dos soluciones:

#### **A.**

250 ml de agua hirviendo

 $\bullet$ 15 gr de bicarbonato de sodio

Sumergir la hoja en esta solución por 5 minutos, el bicarbonato de sodio actuará como alcalinizador.

#### **B.**

- 250 ml de agua tibia
- 15 gr de sulfato de cobre
- 100 ml de glicerina  $\bullet$

Sumergir la hoja durante 5 minutos en la solución B. La glicerina ayuda a diluir el sulfato de cobre y mantendrá la hoja hidratada, este es el momento en que se produce el intercambio de minerales a nivel molecular.

#### **REFERENCIAS**

[John Herschel](https://es.wikipedia.org/wiki/John_Herschel) [Anna Atkins](https://es.wikipedia.org/wiki/Anna_Atkins)  [Foto Alquimia](https://www.instagram.com/fotoalquimia/?hl=es)  [Cámara Lúcida](https://www.instagram.com/camaralucidachile/?hl=es)

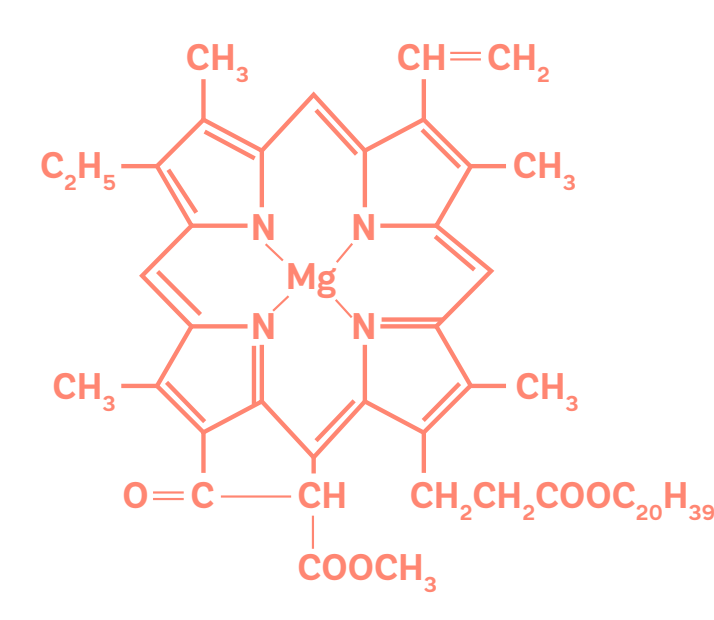

## <span id="page-17-0"></span>**Manual de barras naturales**

**Este manual es una guía básica para experimentar con los pigmentos de los tejidos vegetales.**

- Hojas verdes recolectadas (diferentes tipos de verde).
- Hilo de coser o cuerda delgada de algodón.
- Tijeras
- Agua
- Papel absorbente o toalla de papel.
- Papel hilado u otros (como soporte).

#### **PASOS**

- **1.** Lava las hojas de plantas con agua para eliminar la suciedad y los residuos. Sécalas con papel absorbente o toalla de papel para eliminar el exceso de agua.
- **2.** Toma una hoja de planta y comienza a enrollar desde uno de los extremos, manteniendo el rollo lo más ajustado posible. Una vez que hayas llegado al final de la hoja, corta un trozo de hilo lo suficientemente largo como para envolver el rollo varias veces.
- **3.** Coloca el hilo debajo del rollo y átalo firmemente alrededor para asegurarlo en su lugar. Luego, corta los extremos del hilo con unas tijeras.
- **4.** Repite el proceso con las hojas restantes hasta que todas estén enrolladas y sujetas con un hilo.

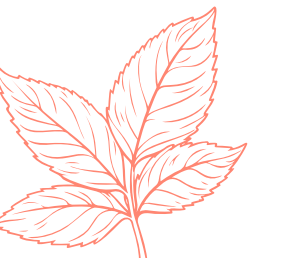

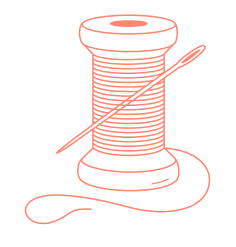

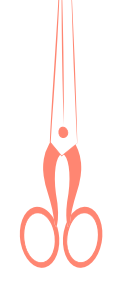

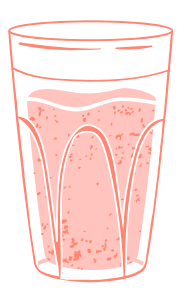

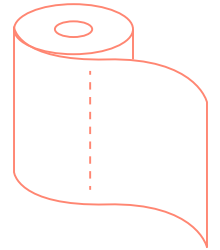

**HOJAS VERDES HILO TIJERAS AGUA PAPEL ABSORBENTE**

## <span id="page-18-0"></span>**Manual para la creación de una bitácora**

A partir de un formato de cartulina se confeccionará una bitácora en forma de concertina (50x65 cm.) que servirá como soporte para los registros y observaciones de las exploraciones de los y las estudiantes en todos los proyectos.

Para los y las estudiantes se puede contextualizar el uso y construcción de la bitácora de la siguiente manera:

Una bitácora es una herramienta de registro personal, esto quiere decir que es la persona que la utiliza quién decide qué quiere guardar en ella. Antiguamente, cuando no existía internet, los navegantes las utilizaban para recordar sucesos importantes en sus rutas, los mensajes de las estrellas y otros datos que les ayudarían a llegar a sus destinos.

En este caso también emprenderemos un viaje y en cada proyecto es posible ir anotando, dibujando y guardando todas aquellas cosas que irás descubriendo y que te parezca interesante registrar.

Así mismo para los docentes ésta es una herramienta que facilita el seguimiento integral y procesual de los y las estudiantes detonado a partir de las propuestas didácticas.

**Este manual es un apoyo para constuir una bitácora, herramienta que servirá como soporte para los registros y observaciones durante las exploraciones de los y las estudiantes en todos los proyectos.**

#### PREPARACIÓN

#### **MATERIALES**

- Formato de cartulina de 50x65 cm
- **•** Tijeras

#### **PLISADO**

- **1.** Doblar el papel por la mitad verticalmente procurando que los bordes calcen alineados.
- **2.** Volver a abrir el formato y plegar por la mitad los dos segmentos alineados al pliege central.
- **3.** Abrir el papel y volver a doblar por la mitad horizontalmente.
- **4.** Plegar por la mitad los dos segmentos alineados al pliege central.
- **5.** Una vez abierta la cartulina debiese tener 16 segmentos

#### **CORTE CON TIJERAS**

**6.** Cortar horizontalmente de forma intercalada de derecha a izquierda y de izquierda a derecha los primeros 3 segmentos de cada línea.

#### **COMPAGINAR**

**7.** Plizar en forma de acordeón cada uno de los segmentos, ubicando el formato de papel de frente en forma vertical, comenzando de derecha a izquierda. Al llegar al cuarto segmento de cada línea el pliegue se hará en el sentido que corresponda para continuar con la línea del acordeón volteando el folio cada vez que sea necesario.

#### **PERSONALIZAR**

**8.** Ubicar la tapa y la contratapa, para luego personalizarla incorporando el nombre y el curso. Además se puede realizar una portada y contraportada con diversas técnicas.

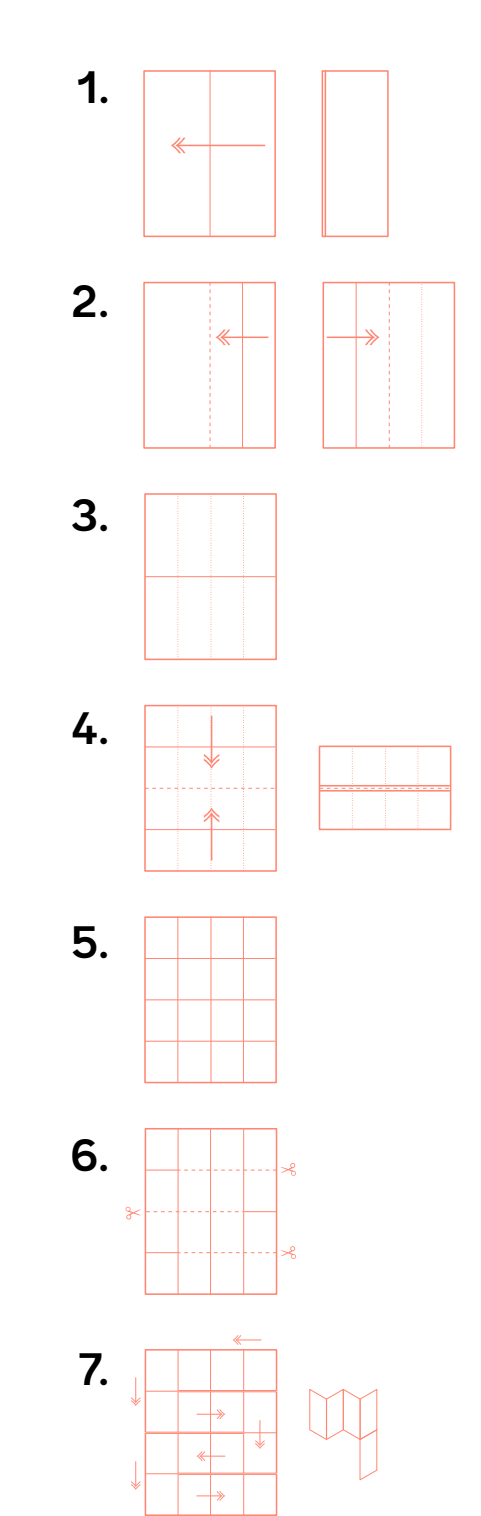

 [VOLVER](#page-1-0) **21**

<span id="page-20-0"></span>**RECURSOS COMPLEMENTARIOS escalas de apreciación** —

<span id="page-21-0"></span>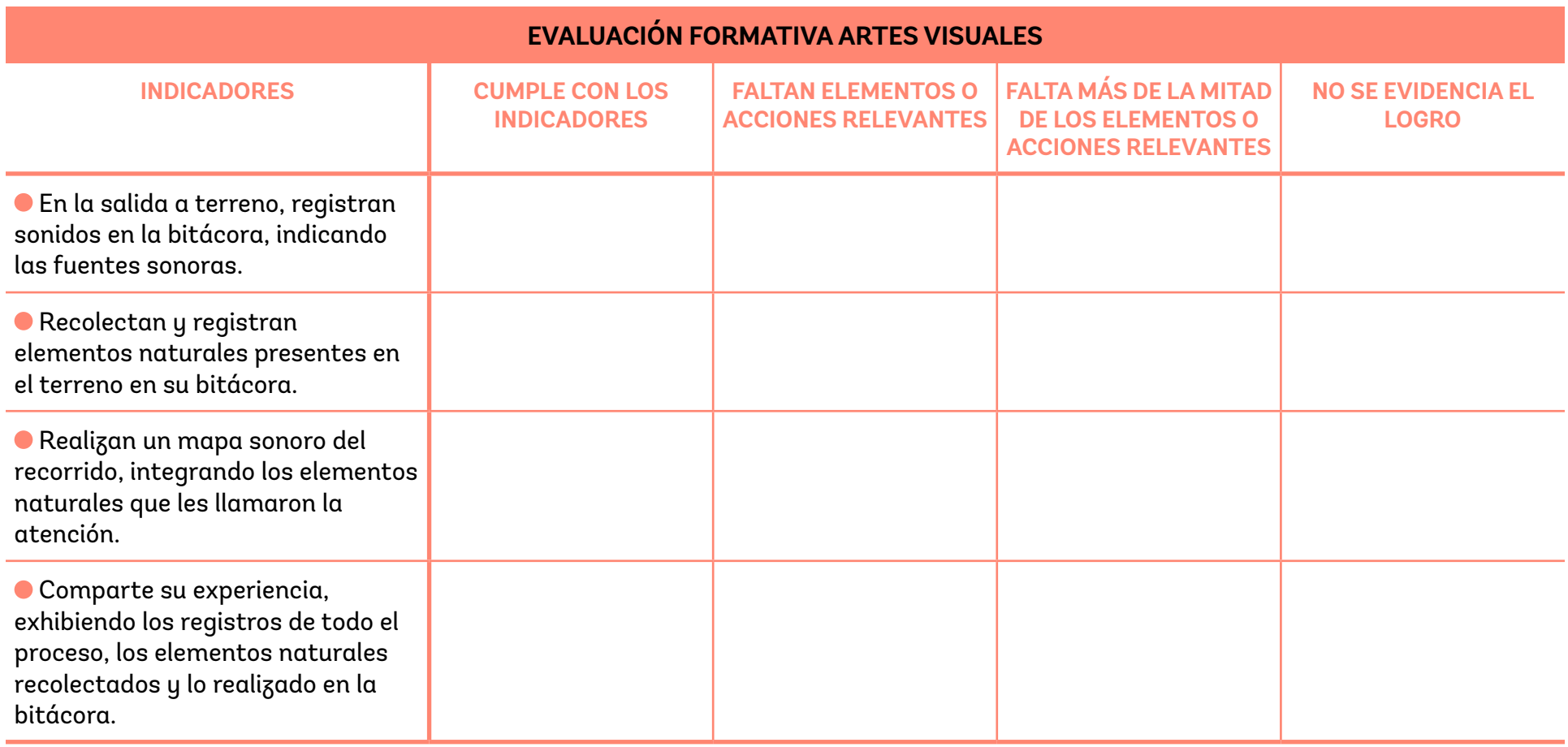

<span id="page-22-0"></span>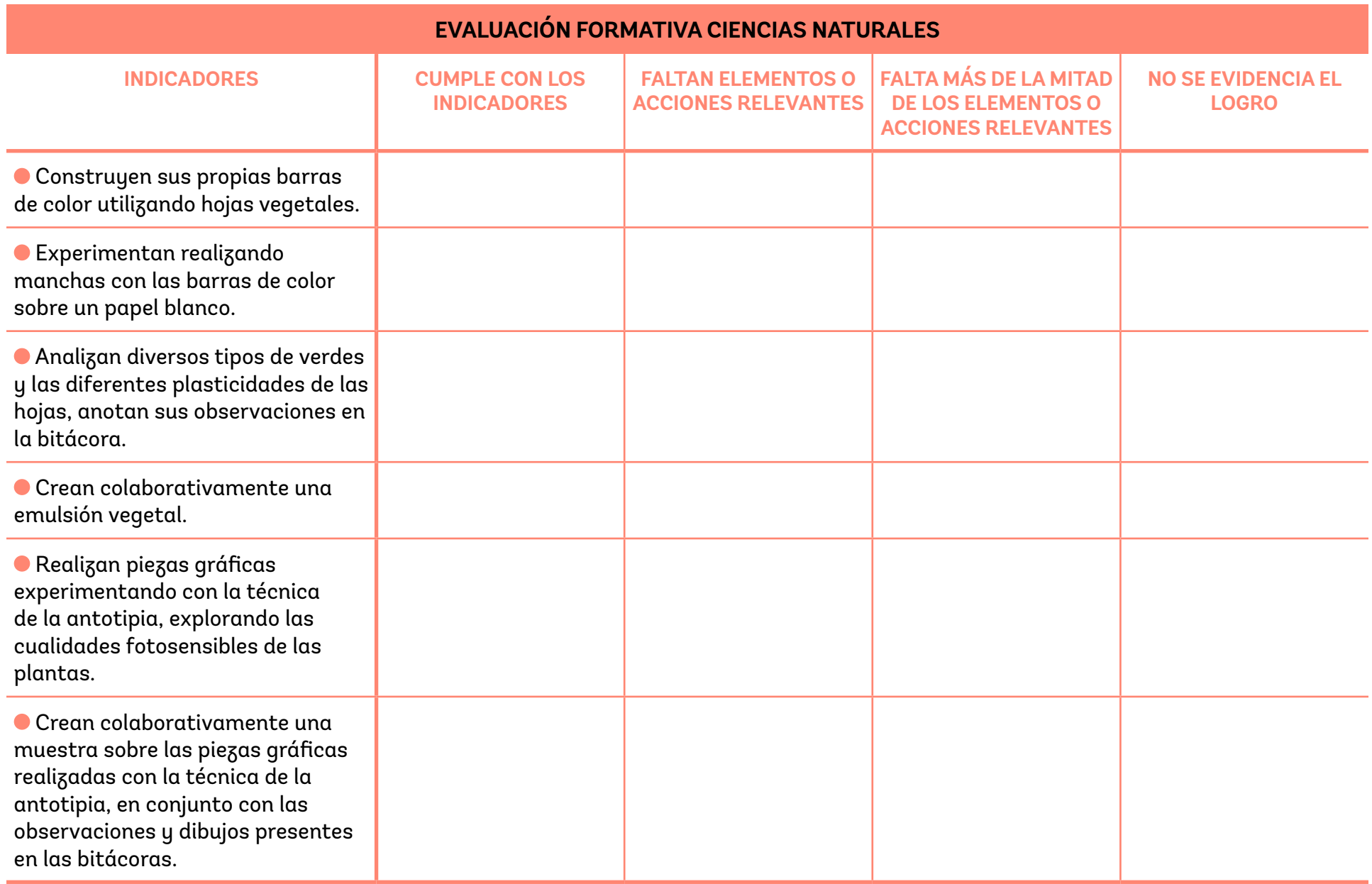

<span id="page-23-0"></span>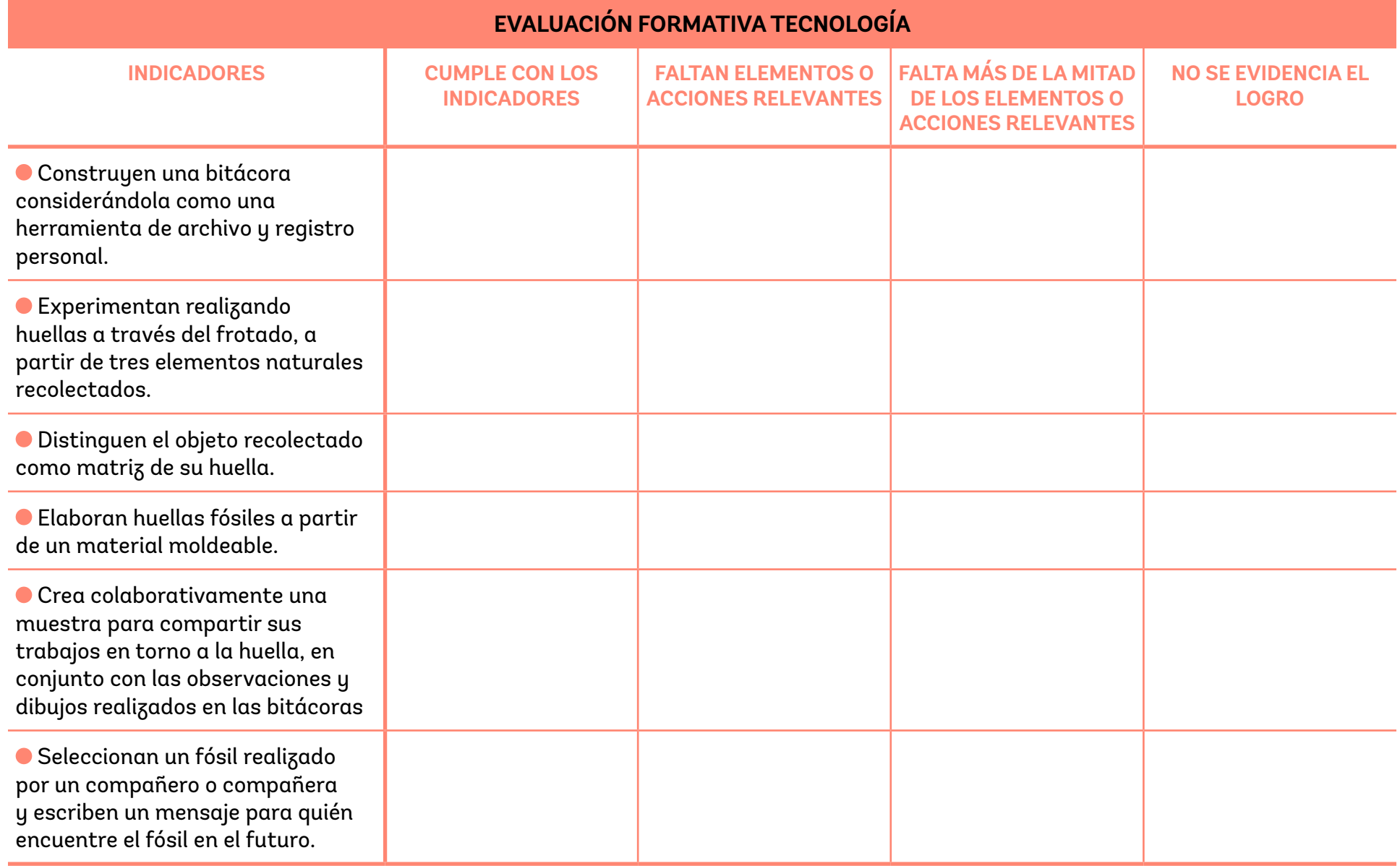

Cuaderno Pedagógico |

### **ARTES MEDIALES**

PRÁCTICAS CONTEMPORÁNEAS **ENTRE ARTE Y TECNOLOGÍA** 

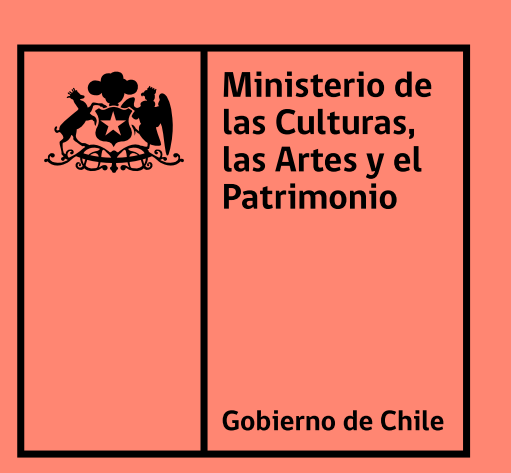

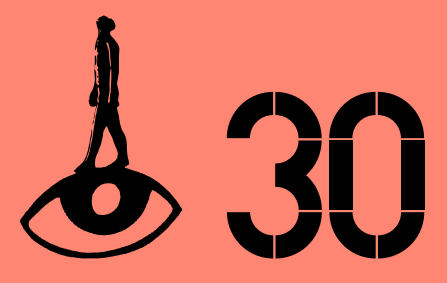

 $30 A\tilde{N}OS \rightarrow 1993 - 2023$ CORPORACIÓN CHILENA DE VIDEO Y **ARTES ELECTRÓNICAS**